# Clase 10

Práctico de Diseño Lógico

### Clase 10 – RTL

- Repaso rápido de RTL
- Shift-register en RTL
- Ejercicio de diseño RTL
	- Secuencia
	- Circuito

# Repaso rápido RTL

- Estructura de circuito RTL:
	- Bloque de Control.
	- Bloque de Datos.
	- Señales de control.
	- Señales de reloj. Usamos FF con Enable para las transferencias de datos y el flanco activo es el de subida.
- Descripción RTL
	- Encabezado (inputs, outputs, nodes, memory).
	- Lo que está fuera del ENDSEQUENCE está fijo, es válido para todos los pasos.
	- Control Reset indica el paso de inicio.

#### Shift register en RTL

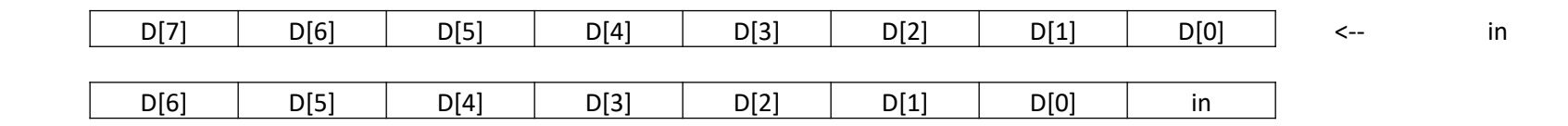

1.  $D[7..0] \leftarrow D[6..0]$ , in

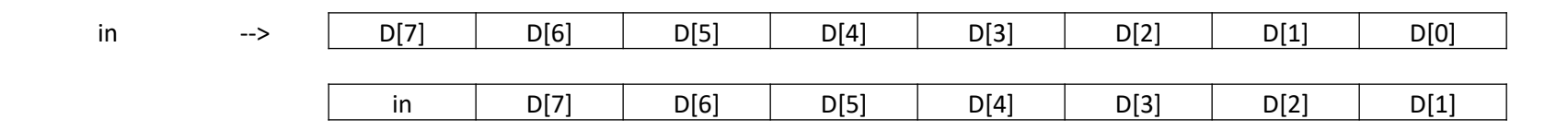

1.  $D[7..0] \leftarrow \text{in, } D[7..1]$ 

# Ej 8 práctico 9

**Ejercicio 8.** (H&P 84. Prob.  $10.12$ )

Un sistema digital tiene dos líneas de entrada, control y data, 8 líneas de salida  $Z[8]$ , y una línea de salida ready. Los datos representando palabras de 8 bits llegarán serialmente (un bit por vez) sobre la línea data. Será convertido a formato paralelo para sacarlo por las líneas Z. El primer bit en llegar de los datos serie puede ser el más significativo o el menos significativo. En cualquier caso la salida paralelo debe ser de la forma normal, con el más significativo a la izquierda.

Se provee sincronización por la interacción entre la entrada control y la salida ready. Cuando el sistema está pronto para recibir una nueva palabra, subirá la línea ready y empezará a monitorear control. Dos unos consecutivos (igual a uno durante dos períodos de reloj) en control indicará que el siguiente bit en control indicará la dirección de los datos serie, 0 para el MSB primero, 1 para el LSB primero. Los 8 bits de datos aparecerán a continuación en data durante los siguientes 8 períodos de reloj. Ready deberá bajar cuando los dos unos consecutivos en control se detecten y deberá volver a 1 cuando los 8 bits hayan sido recibidos. La palabra paralelo deberá presentarse en las líneas **Z** siempre que ready esté alta.

Realizar la descripción RTL del sistema descrito y dibujar los bloques de datos y control.

#### Entradas y salidas del sistema

Un sistema digital tiene dos líneas de entrada, control y data, 8 líneas de salida Z[8], y una línea de salida ready. Los datos representando palabras de 8 bits llegarán

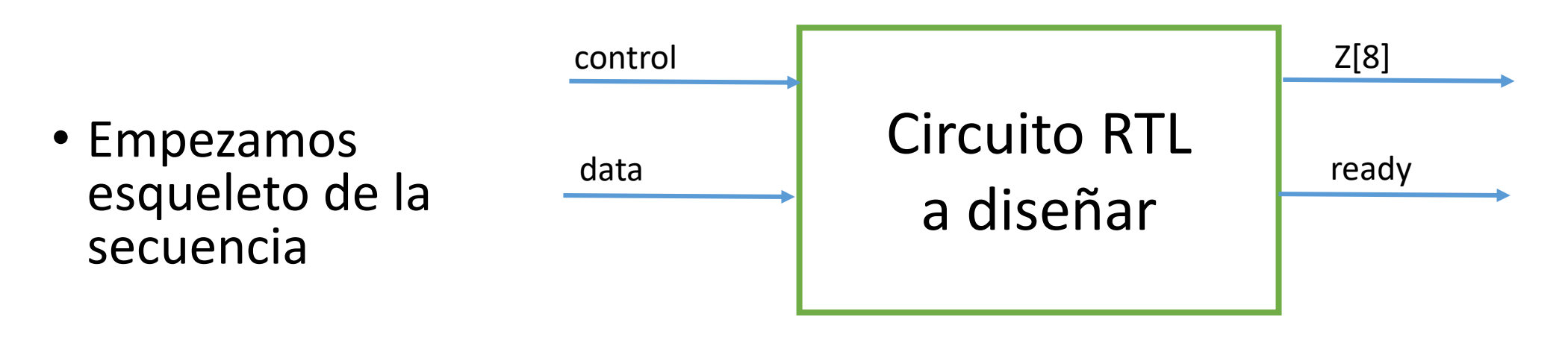

MODULE Serie a Paralelo INPUTS: control, data MEMORY: OUTPUTS: Z[8], ready

Un sistema digital tiene dos líneas de entrada, control y data, 8 líneas de salida Z[8], y una línea de salida ready. Los datos representando palabras de 8 bits llegarán serialmente (un bit por vez) sobre la línea data. Será convertido a formato paralelo para sacarlo por las líneas **Z**. El primer bit en llegar de los datos serie puede ser el más significativo o el menos significativo. En cualquier caso la salida paralelo debe ser de la forma normal, con el más significativo a la izquierda.

# Dirección de los datos (MSB o LSB primero)

Se provee sincronización por la interacción entre la entrada control y la salida ready. Cuando el sistema está pronto para recibir una nueva palabra, subirá la línea ready y empezará a monitorear control. Dos unos consecutivos (igual a uno durante dos períodos de reloj) en control indicará que el siguiente bit en control indicará la dirección de los datos serie, 0 para el MSB primero, 1 para el LSB primero. Los 8 bits de datos

- Tenemos que subir Ready y esperar 2 Unos consecutivos en Control
- Vamos a necesitar una memoria para guardar el sentido en que vienen los datos.

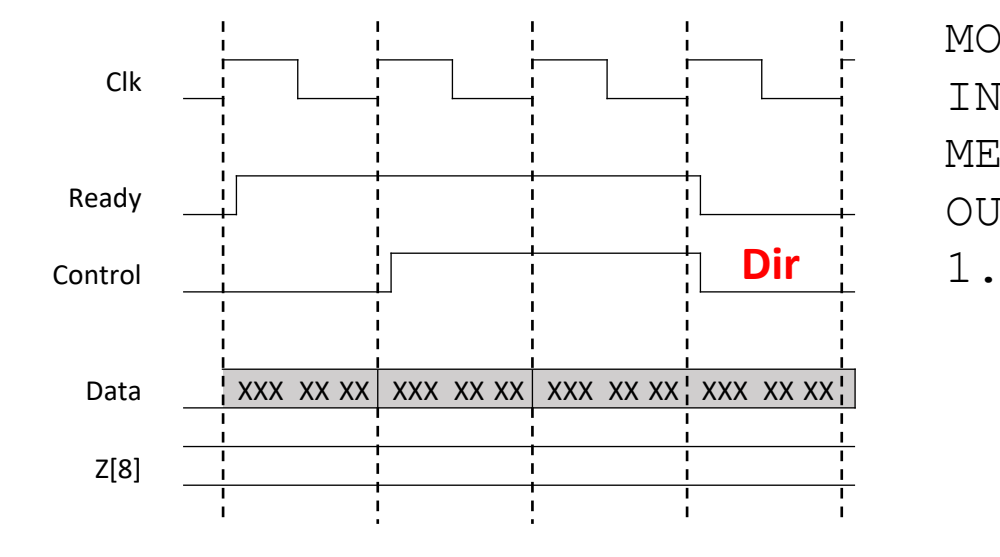

MODULE Serie a Paralelo INPUTS: control, data MEMORY: Dir OUTPUTS: Z[8], ready

Esperamos los dos Unos en Control y guardamos la dirección de los datos

• Tenemos que subir Ready y esperar 2 Unos consecutivos en Control

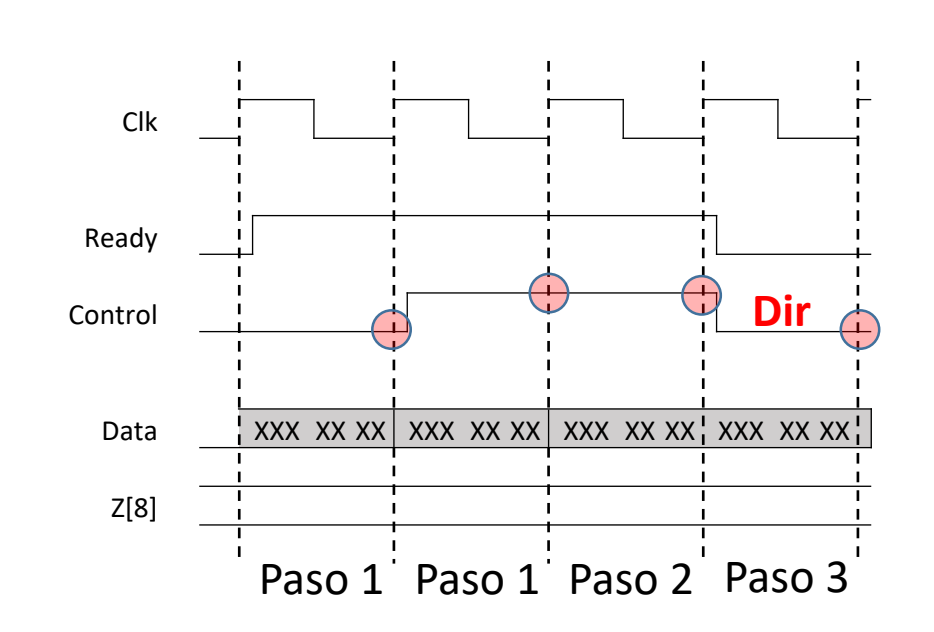

MODULE Serie\_a\_Paralelo INPUTS: control, data MEMORY: Dir OUTPUTS: Z[8], ready

```
1. Ready = 1\rightarrow (Control, !Control) / (2,1)
2. Ready = 1\rightarrow (Control, !Control) / (3,1)
```

```
3. Dir \leftarrow Control
```
aparecerán a continuación en data durante los siguientes 8 períodos de reloj. Ready deberá bajar cuando los dos unos consecutivos en control se detecten y deberá volver a 1 cuando los 8 bits hayan sido recibidos. La palabra paralelo deberá presentarse en las líneas Z siempre que ready esté alta.

End Sequence Control Reset (1)

#### Recepción de datos

- Necesitamos una memoria de tamaño 8 para ir guardando los bits que vamos recibiendo de a 1 con un shift-register.
- Y un contador para recibir 8 bits.

4. Palabra $[7..0]$   $\leftarrow$ cont  $\leftarrow$  $\rightarrow$  ( , )/( , )

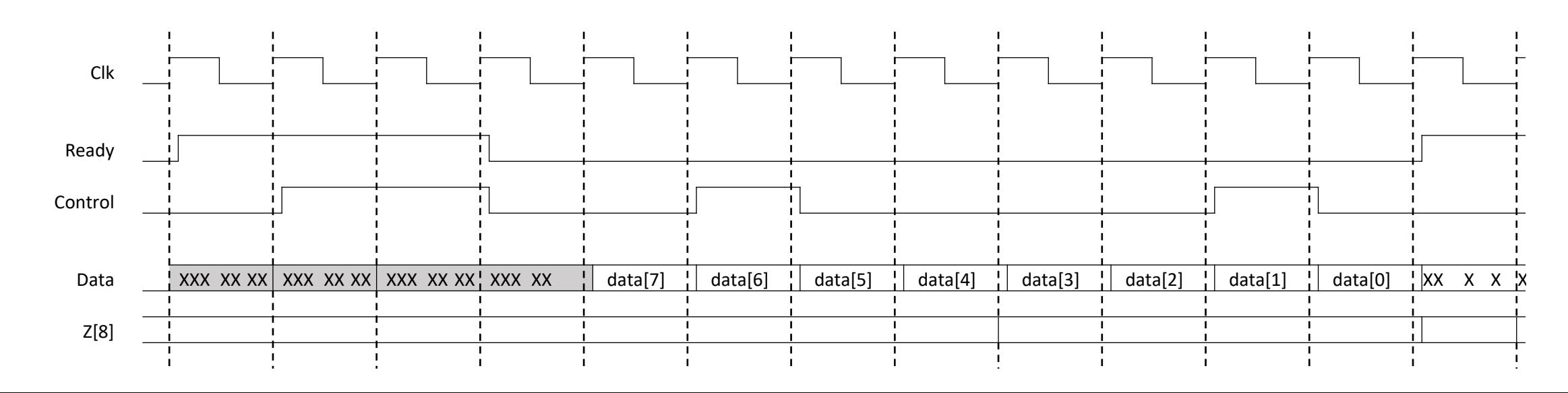

#### Secuencia

```
MODULE Serie_a_Paralelo
INPUTS: control, data
MEMORY: Dir, Palabra[8], cont[3]
OUTPUTS: Z[8], ready
1. Ready = 1\rightarrow (Control, !Control) / (2,1)
   cont \leftarrow 000
2. Ready = 1\rightarrow (Control, !Control) / (3, 1)
3. Dir \leftarrow Control
4. Palabra[7..0] \leftarrow 1Dir.{Paldora[6..0]},data} + Dir.{data, Palabra[7..1]}cont \leftarrow inc(cont)
    \rightarrow (cont=111, ! (cont=111)) / (1,4)
```
End Sequence  $Z =$  Palabra Control Reset (1) End

PASOS:

- 1. Ready =  $1$  $\rightarrow$  (Control, !Control) / (2,1) cont  $\leftarrow$  000 2. Ready =  $1$  $\rightarrow$  (Control, !Control) / (3,1) 3. Dir  $\leftarrow$  Control 4. Palabra $[7..0] \leftarrow !Dir.[Palabra[6..0], data] + Dir.[data, Palabra[7..1])$ cont  $\leftarrow$  inc(cont)  $\rightarrow$  (cont=111, ! (cont=111)) / (1,4)
- Y en todos los pasos: Z = Palabra

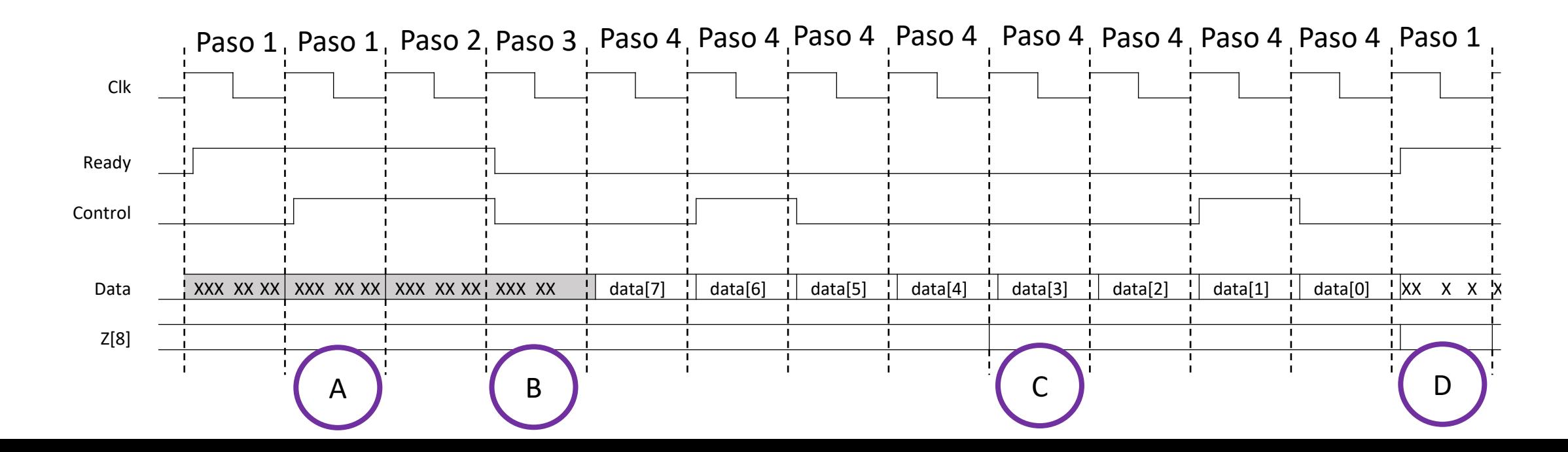

#### A partir de la secuencia se sintetiza el circuito

```
MODULE Serie a Paralelo
INPUTS: control, data
MEMORY: Dir, Palabra[8], cont[3]
OUTPUTS: Z[8], ready
1. Ready = 1\rightarrow (Control, !Control) / (2,1)
   cont \leftarrow 000
2. Ready = 1\rightarrow (Control, !Control) / (3, 1)
3. Dir \leftarrow Control
4. Palabra[7..0] \leftarrow 1Dir.{Paldbra[6..0]},data} + Dir.{data, Palabra[7..1]}cont \leftarrow inc(cont)
   \rightarrow (cont=111, ! (cont=111)) / (1,4)
End Sequence
```

```
Z = Palabra
```
End

```
Control Reset (1)
```
# Bloque de control

```
1. \rightarrow (Control, !Control) / (2, 1)
2. \rightarrow (Control, !Control) / (3, 1)
3. 
4. \rightarrow (cont=111, ! (cont=111)) / (1,4)
Control Reset (1)
```
- 1 FF por paso
- Comenzamos en el paso 1 luego de un reset.
- Se generan señales de control

# Bloque de control

```
1. \rightarrow (Control, !Control) / (2, 1)
2. \rightarrow (Control, !Control) / (3, 1)
3. 
4. \rightarrow (cont=111, ! (cont=111)) / (1,4)
Control Reset (1)
```
- 1 FF por paso
- Comenzamos en el paso 1 luego de un reset.
- Se generan señales de control

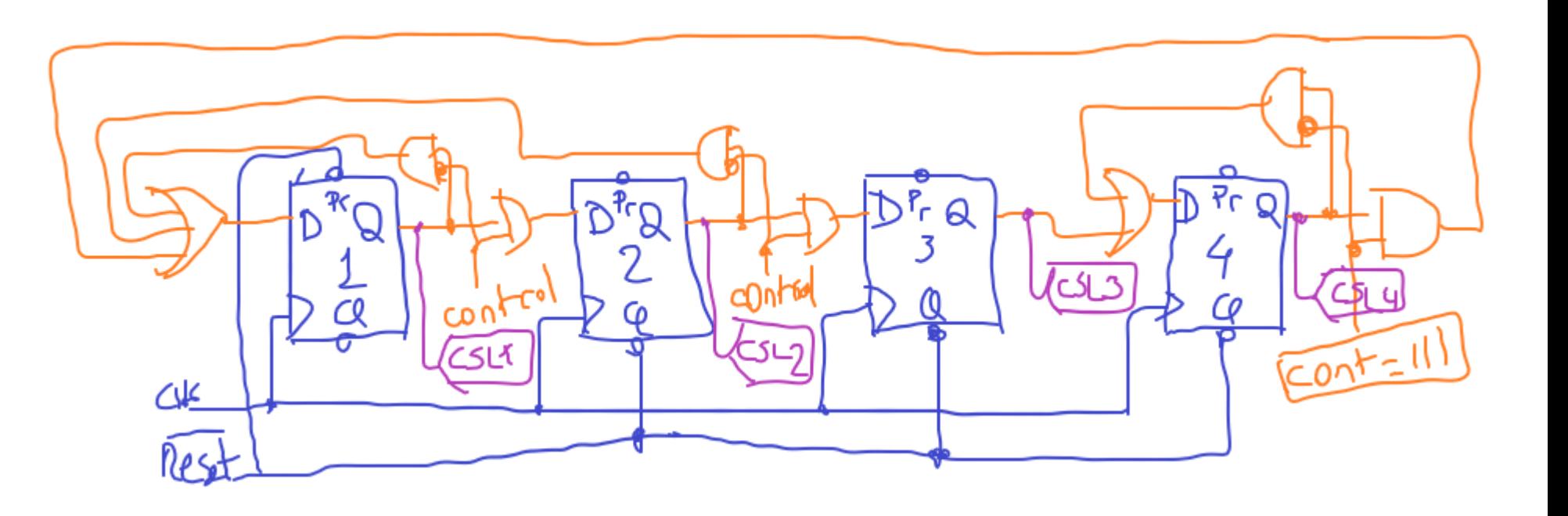

### Bloque de datos

```
MODULE Serie_a_Paralelo
INPUTS: control, data
MEMORY: Dir, Palabra[8], 
cont[3]
OUTPUTS: Z[8], ready
1. Ready = 1cont \leftarrow 000
2. Ready = 13. Dir \leftarrow Control
4. Palabra[7..0] \leftarrow!Dir.{Palabra[6..0],data} + 
Dir.{data, Palabra[7..1]}
   cont \leftarrow inc(cont)
En todos los pasos: 
Z = Palabra
```
- FF con enable
- Un registro por cada memoria
- $El = es$  un cable
- Se generan señales de control

#### Bloque de datos control MODULE Serie\_a\_Paralelo INPUTS: control, data 1<5 MEMORY: Dir, Palabra[8], cont[3] OUTPUTS: Z[8], ready

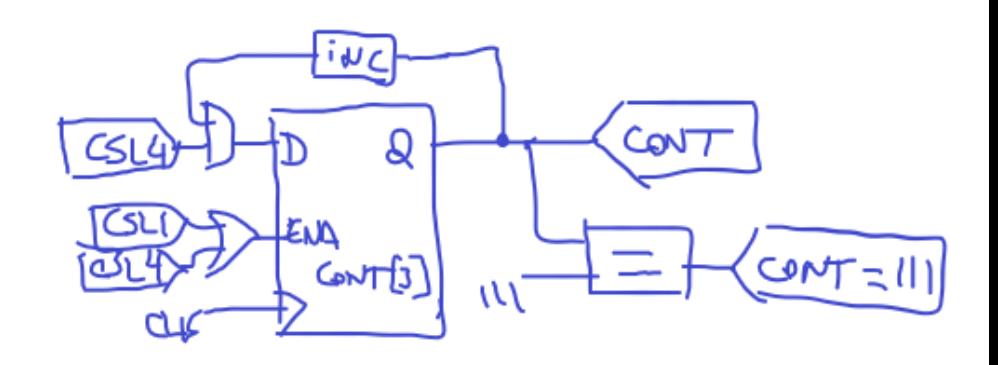

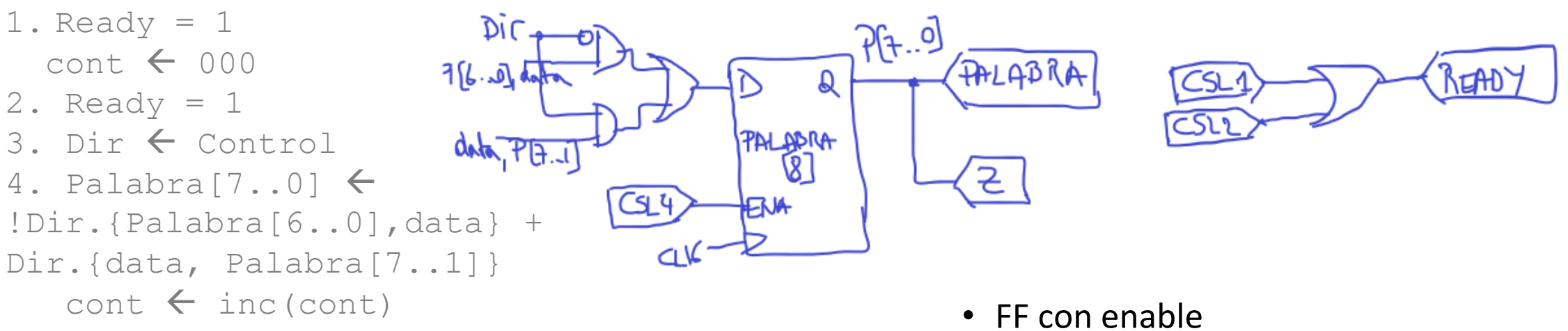

- En todos los pasos:
- $Z = Palabra$
- 
- Un registro por cada memoria
- $El = es$  un cable
- Se generan señales de control